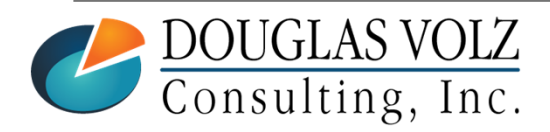

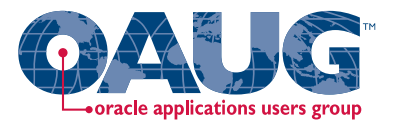

#### What's New in R12?

#### **What really matters in the changes**

Session # 11425

**Mohan Iyer**

FSCP Consulting

**Douglas Volz**

Douglas Volz Consulting

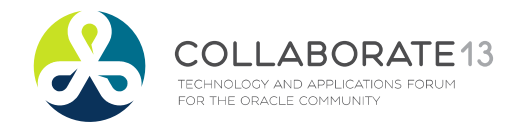

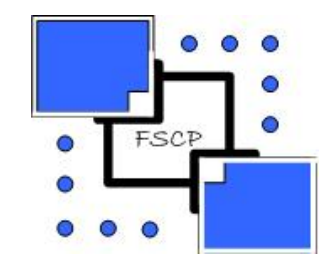

#### What is new

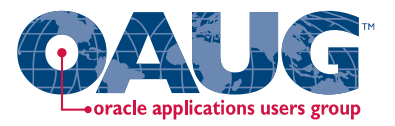

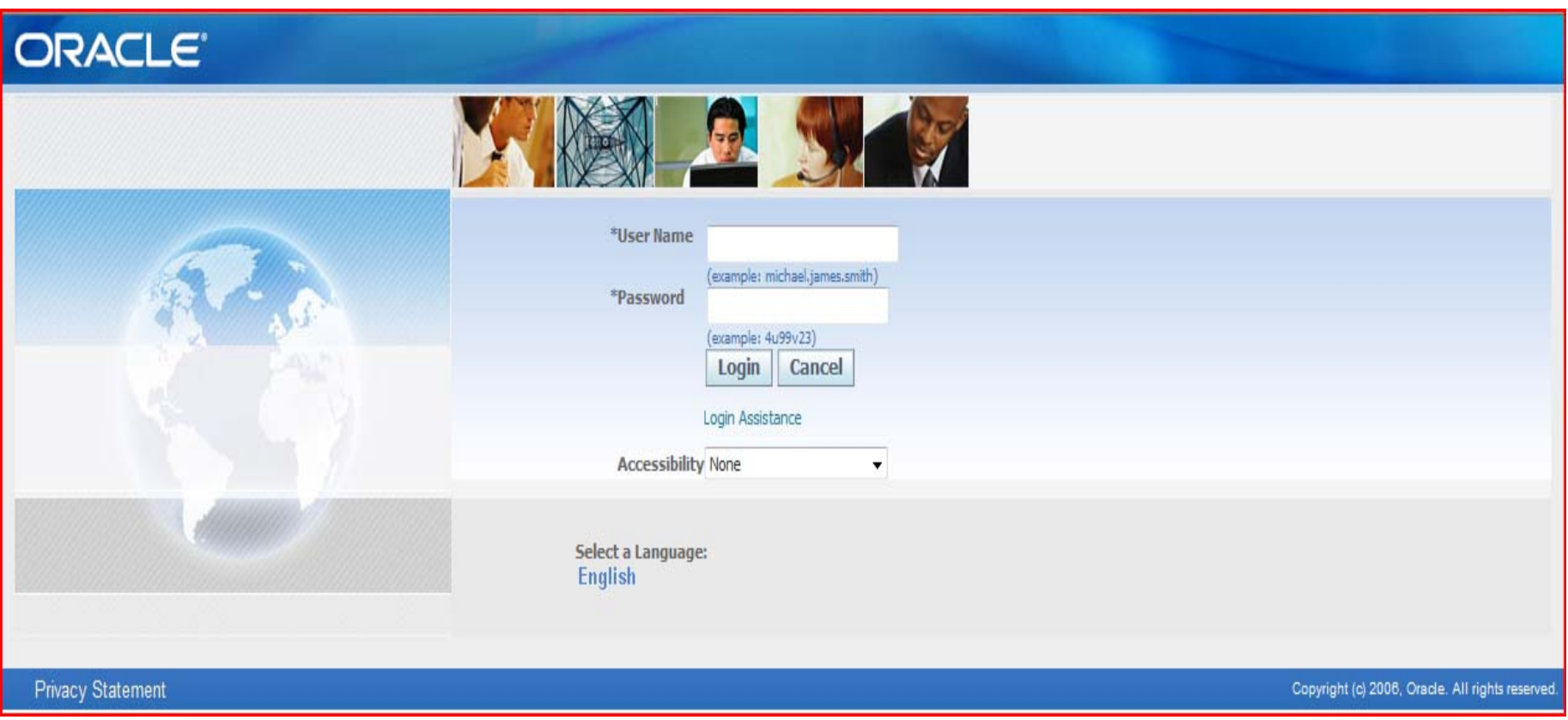

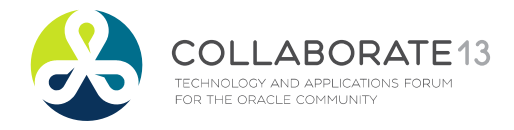

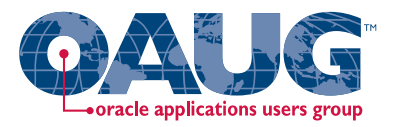

### What is new and where

- Overall
- General Ledger
	- –— Subledger Accounting (SLA)
- E‐Business Tax
- Accounts Payable
- Accounts Receivable
- Fixed Assets
- Cash Management

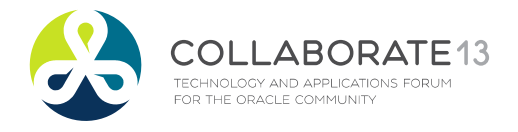

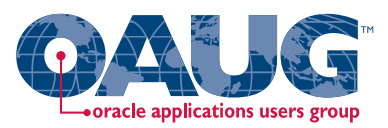

#### and here too

- Purchasing
- Cost Management / Inventory
- Bills of Material
- Quality
- Service
- WIP
- eAM

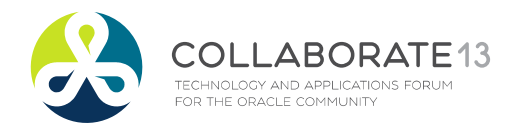

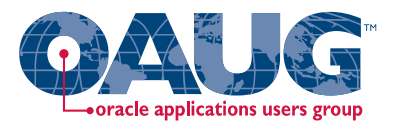

## Overall changes

- Responsibilities span multiple Operating Units for transactional capability
- Legal Entity has now become relevant
- UMX User Management has <sup>a</sup> implicit role in some tasks
- New User Interface
	- Multiple forms are now Java/HTML based; often the application jumps between these
- XML Publisher ‐ now BI Publisher is the default publishing mechanism

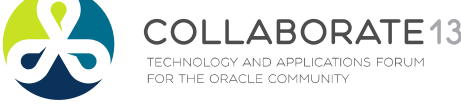

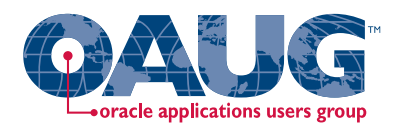

#### R12 Architecture Overview

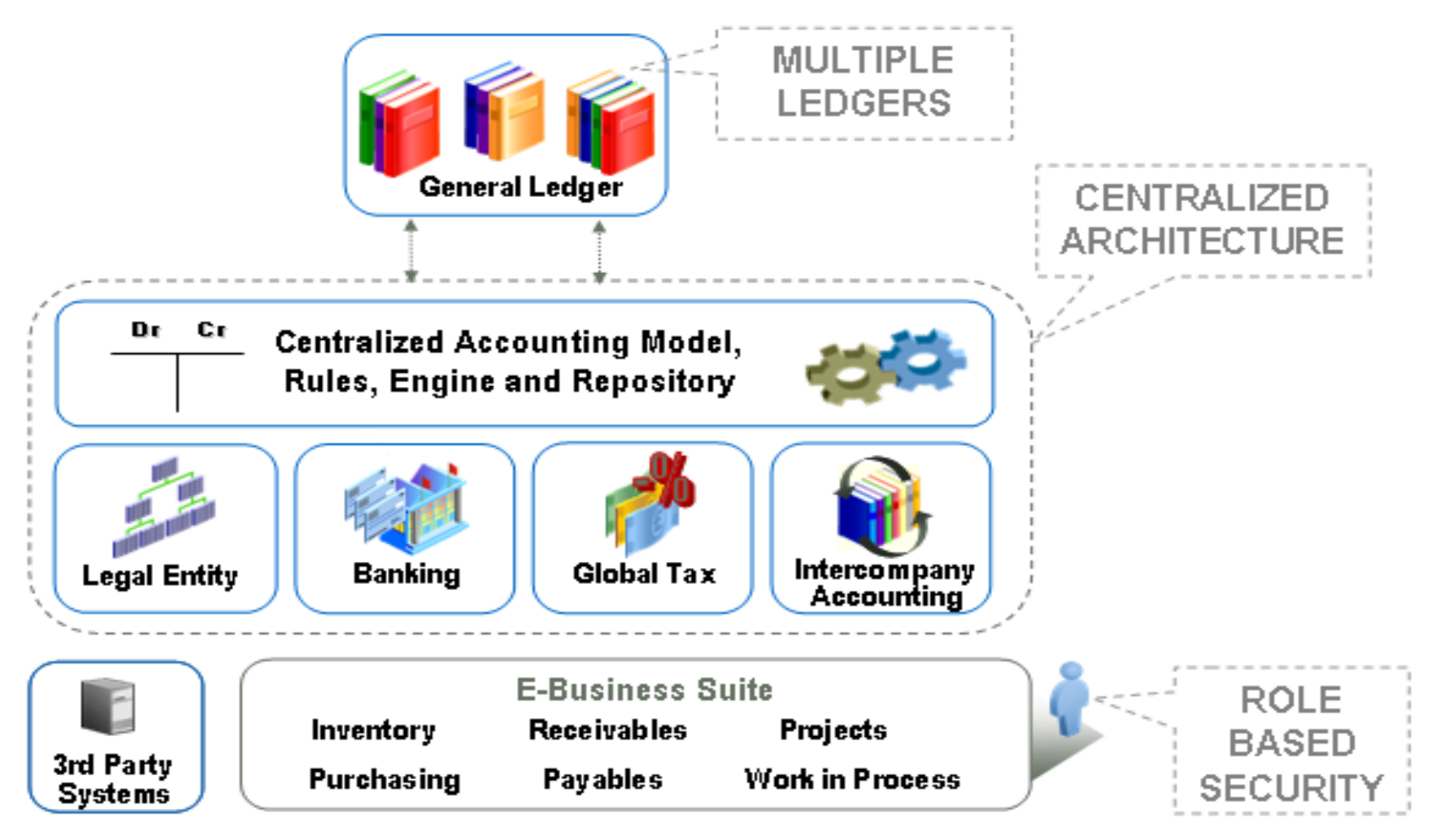

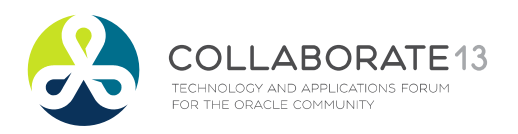

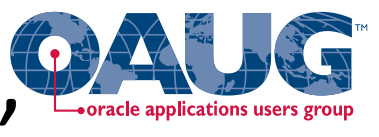

#### R12 – "Global Business Release"

- Announced in 2007 as the "Global Business Release"
	- –Multi‐Org Access Control
	- Ledger Sets
	- – $-$  Primary and Secondary Ledgers
	- $-$  Rules-Based Accounting Engine (Subledger Accounting)
	- $-$  Shared Use of Customers, Vendors
	- New Bank and Bank Account Model
	- New Payment Processing
	- –- Rewritten / Shared Tax Engine
	- Financial Services Hub
	- $-$  Common Assets Repository

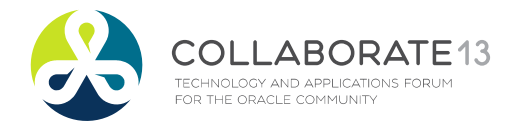

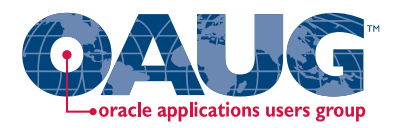

## General Ledger

- Set of Books have become Ledgers
	- – with Ledger, Data Access and Definition Access Sets
- Legal Entity has become an important aspect of the setup process
- You need to assign/link <sup>a</sup> Ledger to <sup>a</sup> Legal Entity
- Subledger Accounting (SLA) is inherent to the GL design

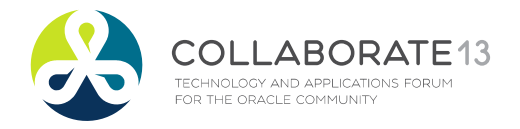

### Old Set of Books Define Form

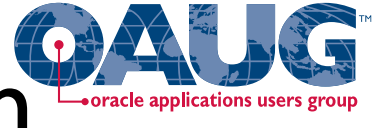

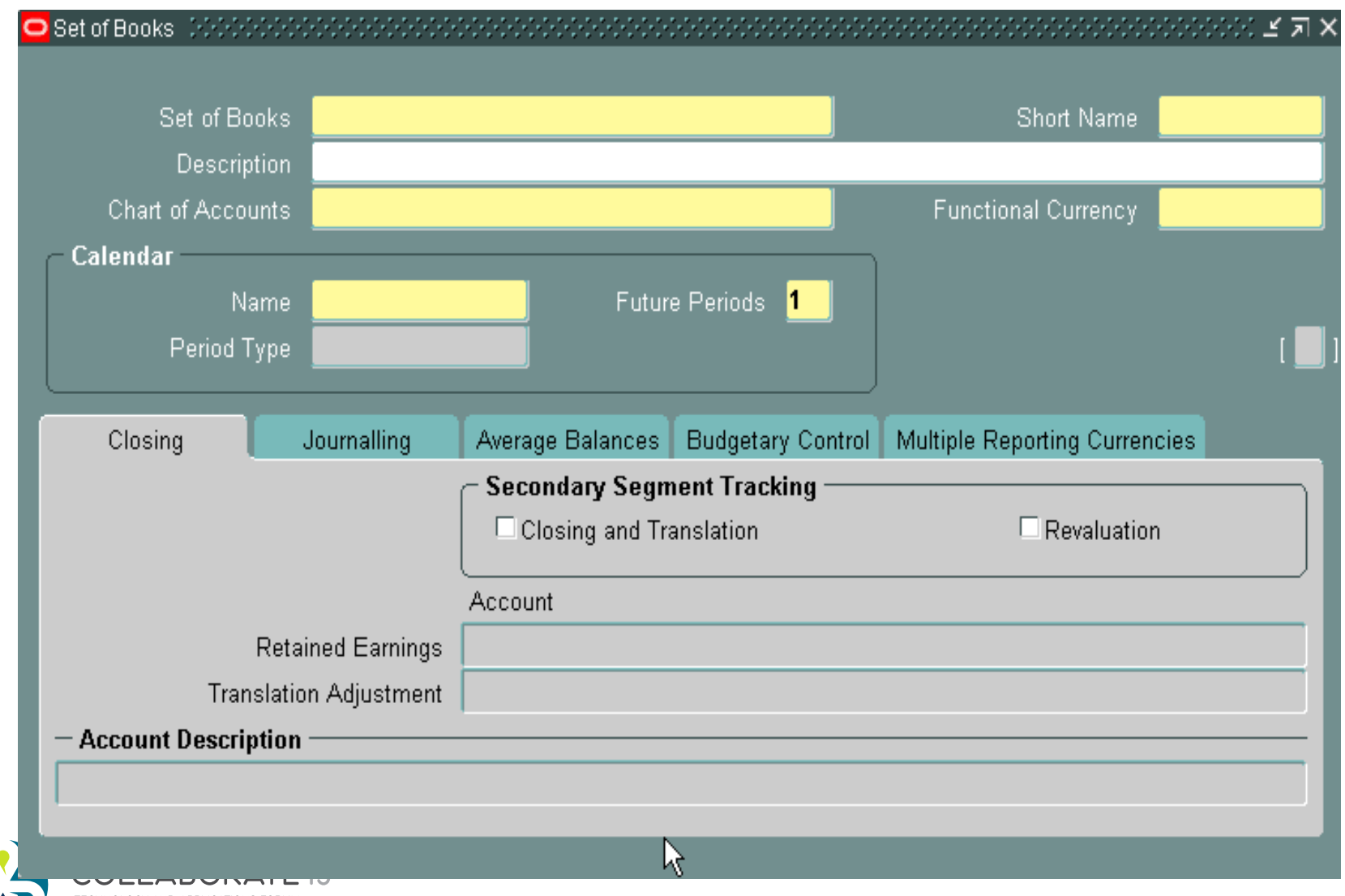

TECHNOLOGY AND APPLICATIONS FORUM FOR THE ORACLE COMMUNITY

#### New Ledger Define Form

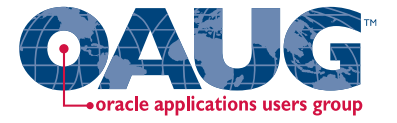

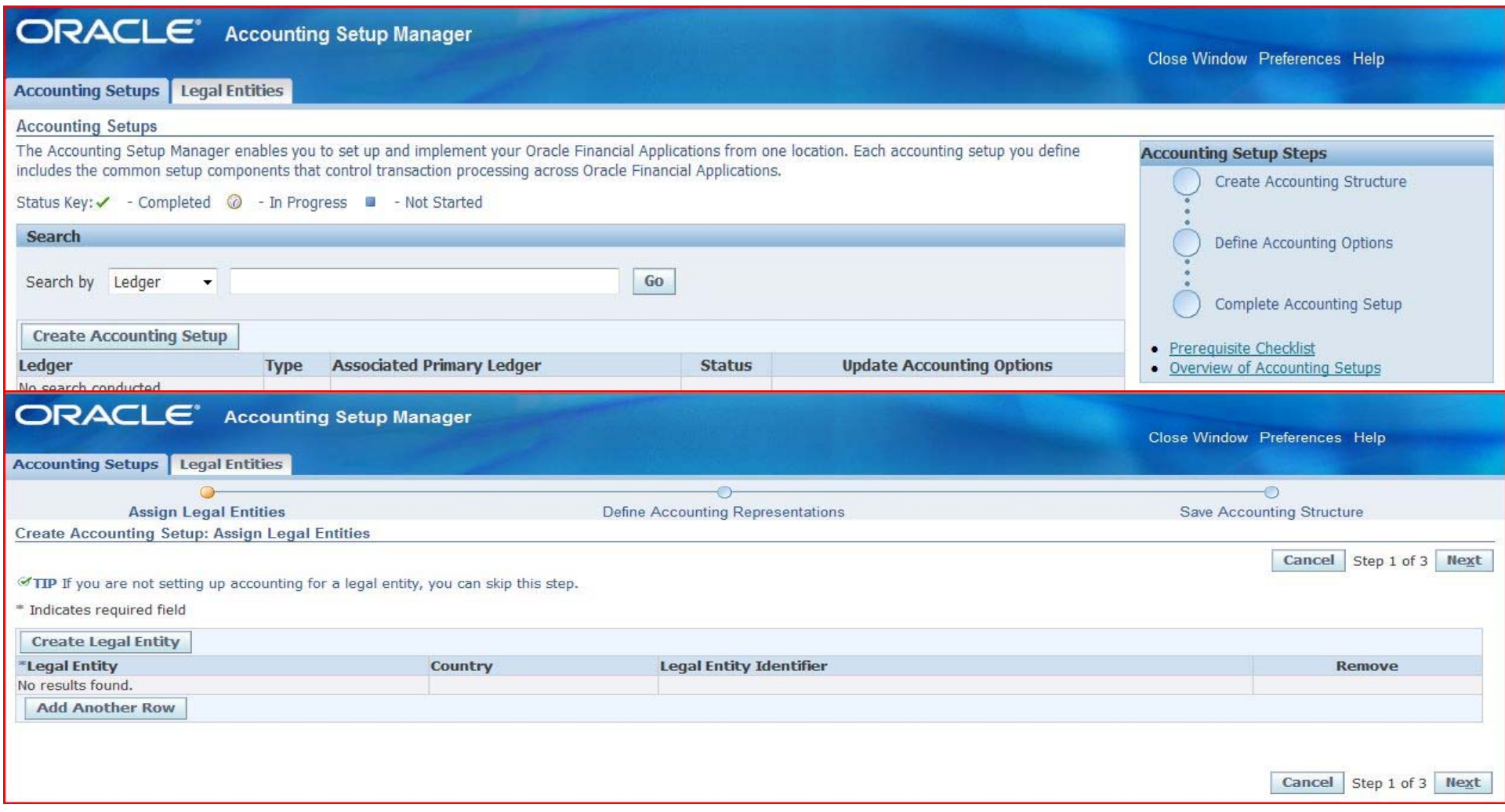

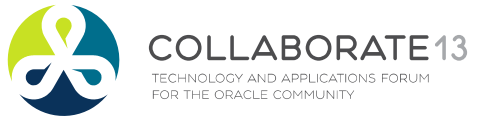

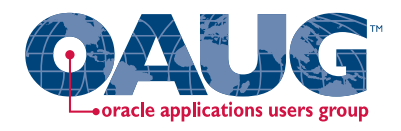

### What you should know

- You have to start with creating <sup>a</sup> Legal Entity to start <sup>a</sup> Ledger definition
- You cannot use the same name for <sup>a</sup> Legal Entity
- The key is the Tax ID Number (cannot be re‐ used)
- You cannot delete these from the system –you can end‐date them

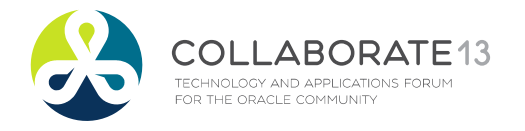

#### Ledger & Data Access Sets

 $\overline{\textbf{v}}$ 

 $\Box$ 

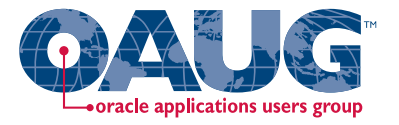

×

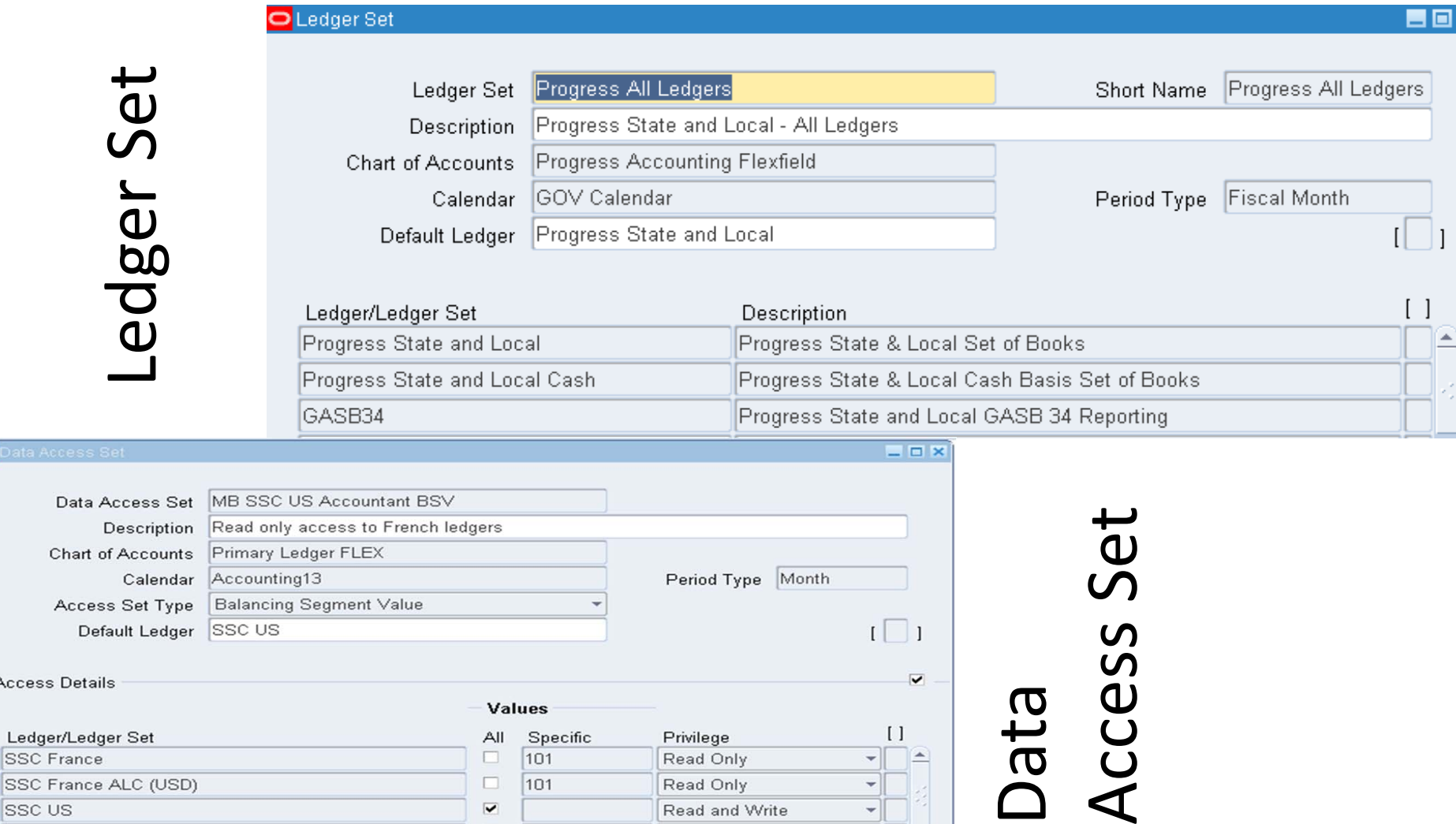

Read and Write

▾∥

 $\frac{1}{2}$ 

⋤

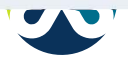

 $\Box$ Data

Acces

 $\mathsf{I}$  ssc **SSC** 

**SSC US** 

#### Definition Access Sets

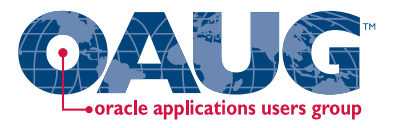

- Allows securing functionality within GL
- Specific tasks are managed by this (short list)
	- Mass Allocation definitions
	- –— Recurring Journal Formulas
	- – $-$  Financial Statement Generator components
- Securing access capabilities
	- Use
	- View

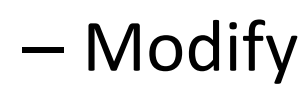

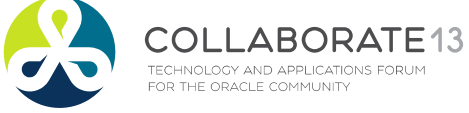

#### R12 Multi‐Org Access Control

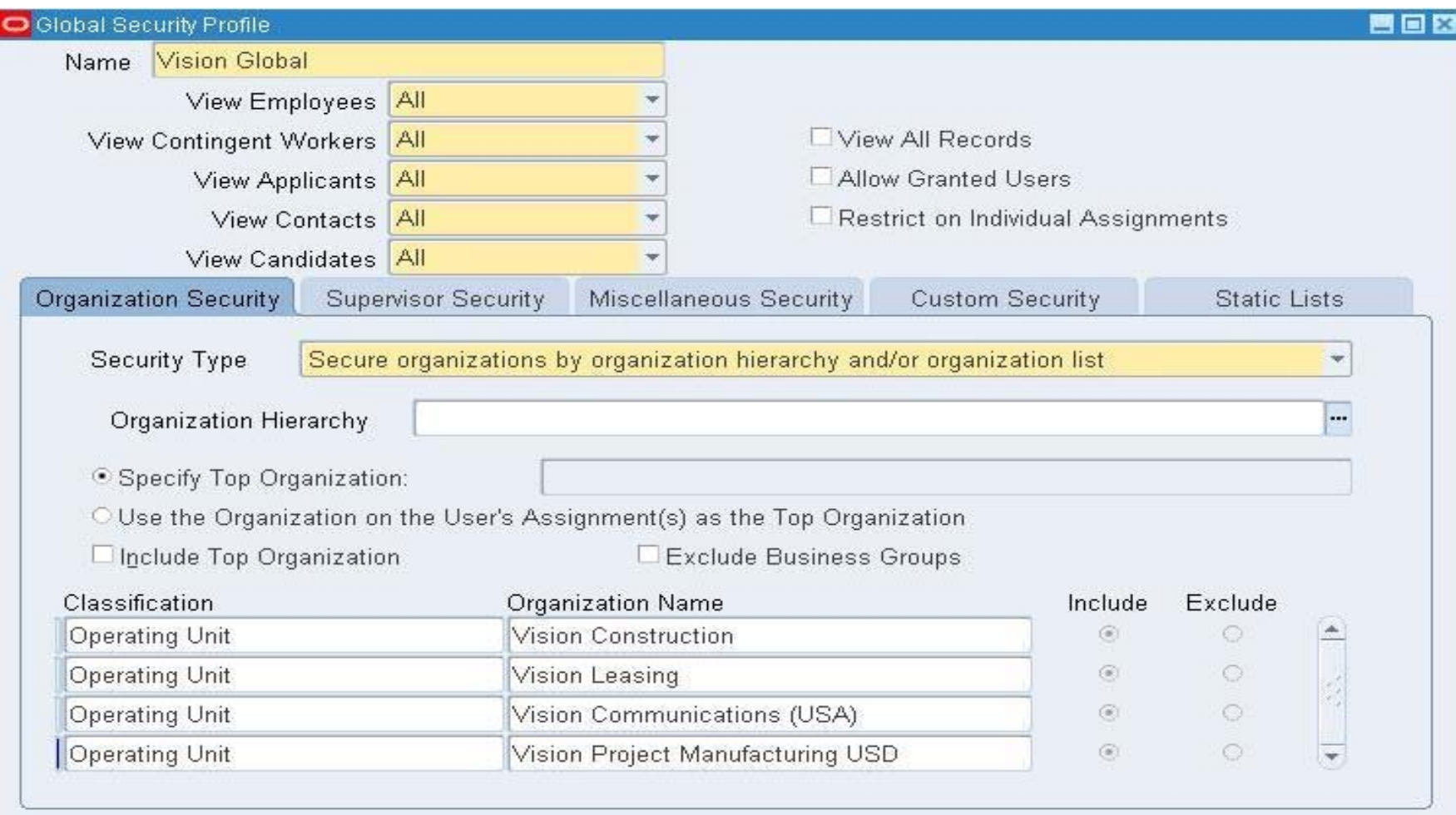

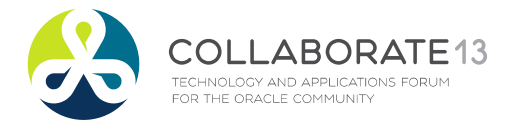

## R12 Multi‐Org Access Control

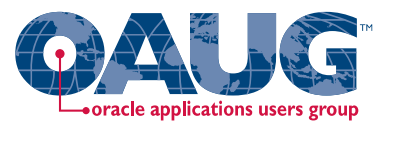

- Mostly affects "operating unit" level functions
- Allows you to access information across multiple operating units without changing responsibilities
- Set up <sup>a</sup> security profile to access the operating units
- Run Security List Maintenance concurrent program
- Assign the security profile using the MO: Security Profile
- Allows the move to Role Based Security Control (RBAC)

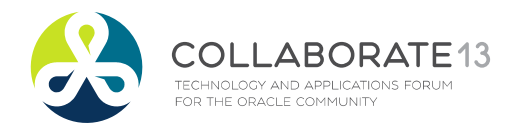

### Security Inconsistencies

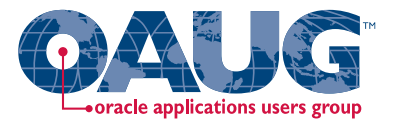

- •Inventory Org Access and MOAC is not Consistent
- You Can Access an Inventory Org that
	- $-$  Belongs to an Operating Unit you cannot access
	- $-$  Belongs to a Ledger you cannot access
- Inventory Org Forms Work Differently Than OU Forms
	- Cost Mgmt INTL => Go to Operational Analysis => Purchases => Purchase Orders => Purchase Orders
	- $-$  Try to access the US Operating Unit -- NOT ALLOWED
	- Yet you can access any US inventory organization-based forms
	- OU Based: any PO, A/P, Order Management, A/R forms
	- $-$  Inventory Org Based: INV, CST, BOM, WIP, MRP, Receiving

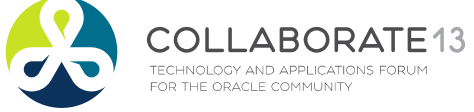

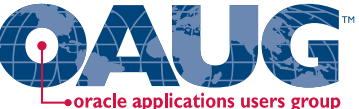

#### Financials – Accounting Setup Manager

- The Accounting Setup Manager is <sup>a</sup> central location to define your accounting related setup across all financial applications
	- – Define your legal entities and their accounting context
	- –Which ledgers
	- Multi‐Org setup
	- – Centralizes your setup and makes it easier to inquire on and maintain relationships between ledgers, legal entities, and operating units.

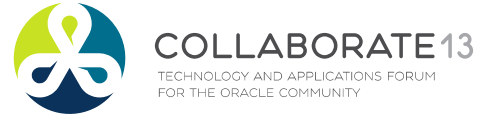

# Subledger Accounting (SLA)

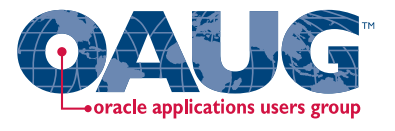

- SLA as this is commonly called is now everywhere!
- This has become the gateway to GL from all other modules
- All accounting entries are created in the SLA before coming into GL
- Create Accounting is the process to create accounting entries ‐ everywhere

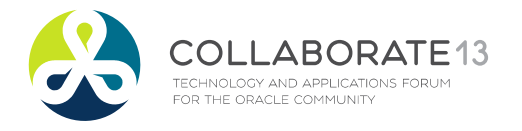

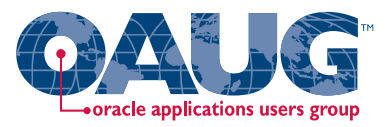

#### E‐Business Tax

- A new Tax Engine has been added to the multitude of modules
- This now manages tax calculation for all application modules
- It has to be setup independently and has its own setup steps
- One still needs to connect/contract with <sup>a</sup> service provider for the Tax Rates

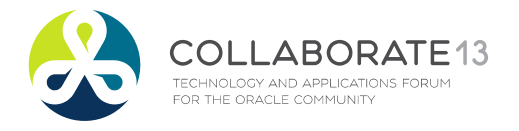

#### Accounts Payable

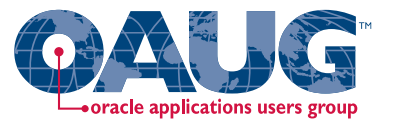

- Accounts Payable has gone <sup>a</sup> retrofit change on the Invoice and Payment functions
- There is additional region ‐ Lines ‐ between the Header and the Distribution
- The FA Book Name can be identified on the distribution and line level
- Payment Manager is <sup>a</sup> new concept for Payment processing

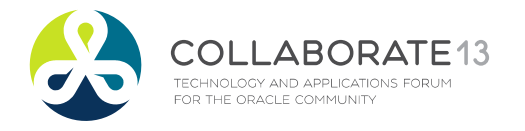

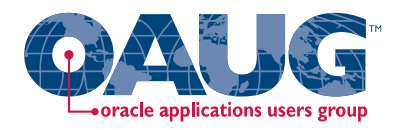

#### New AP Invoice Form

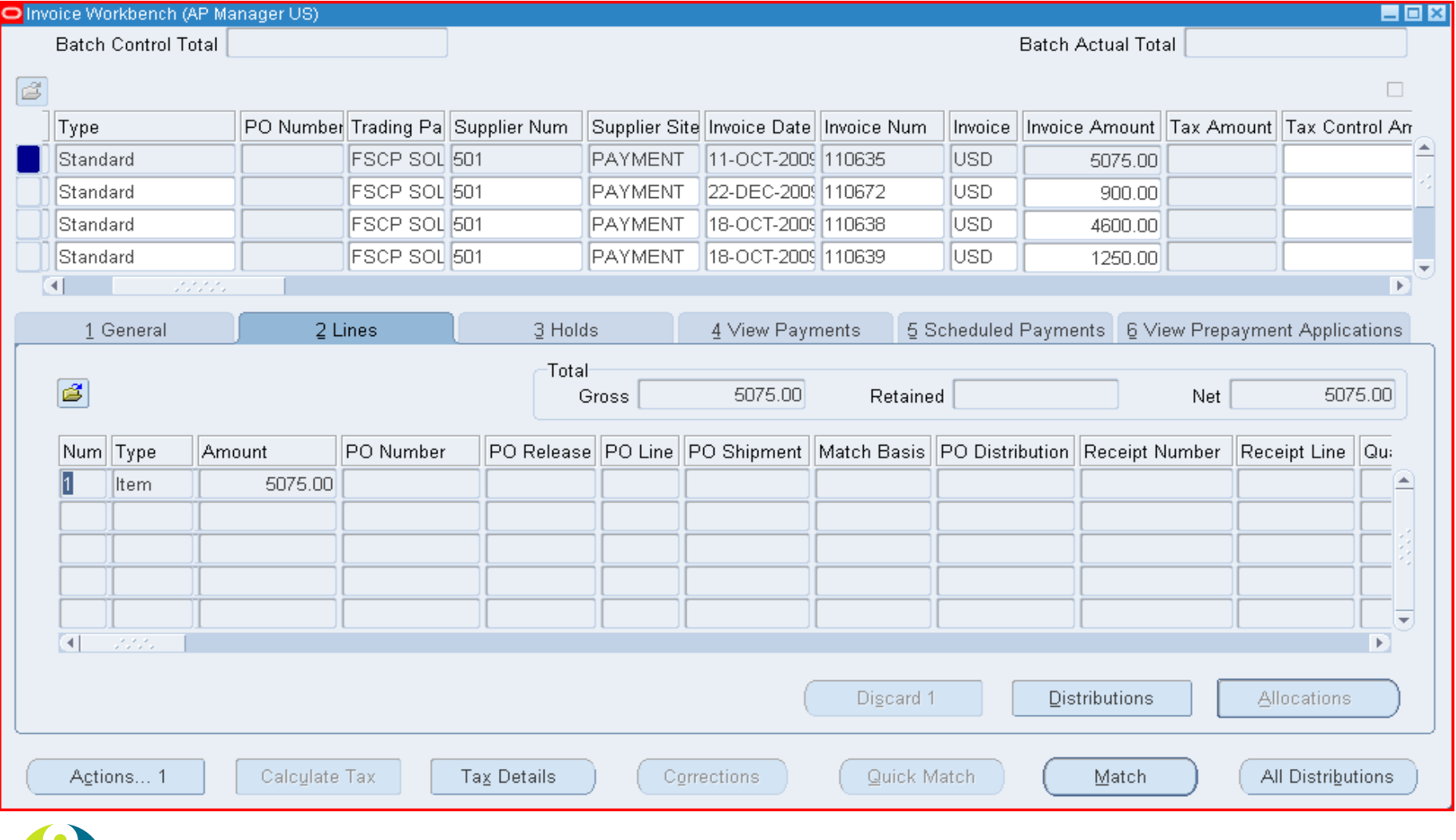

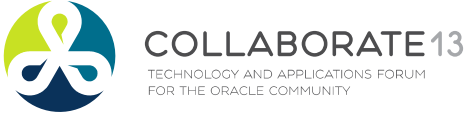

#### New Payments Dashboard

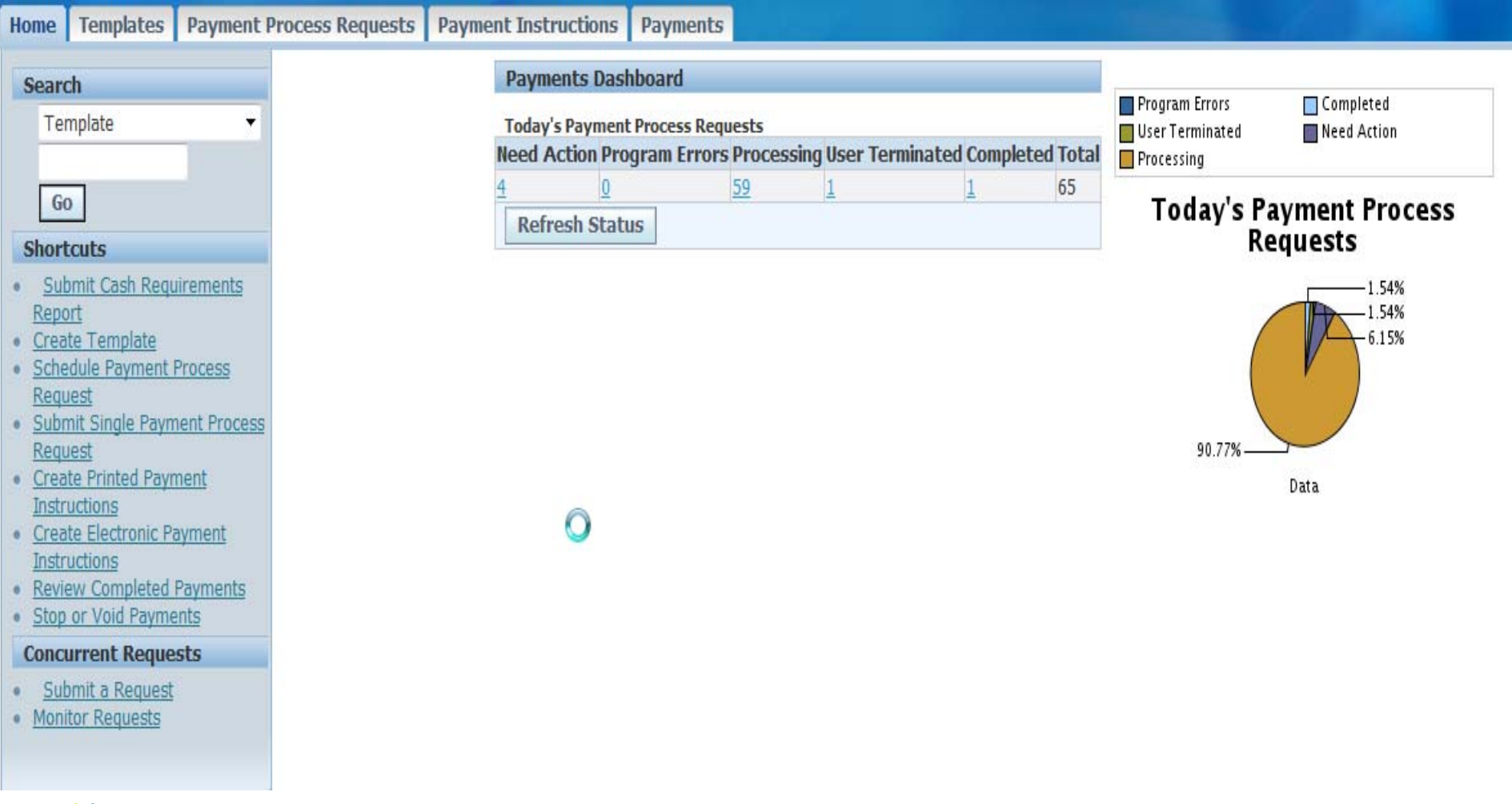

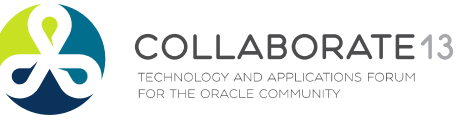

oracle applications users group→

#### New Payments Dashboard

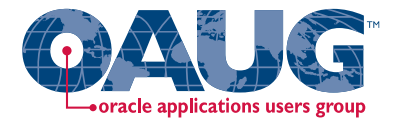

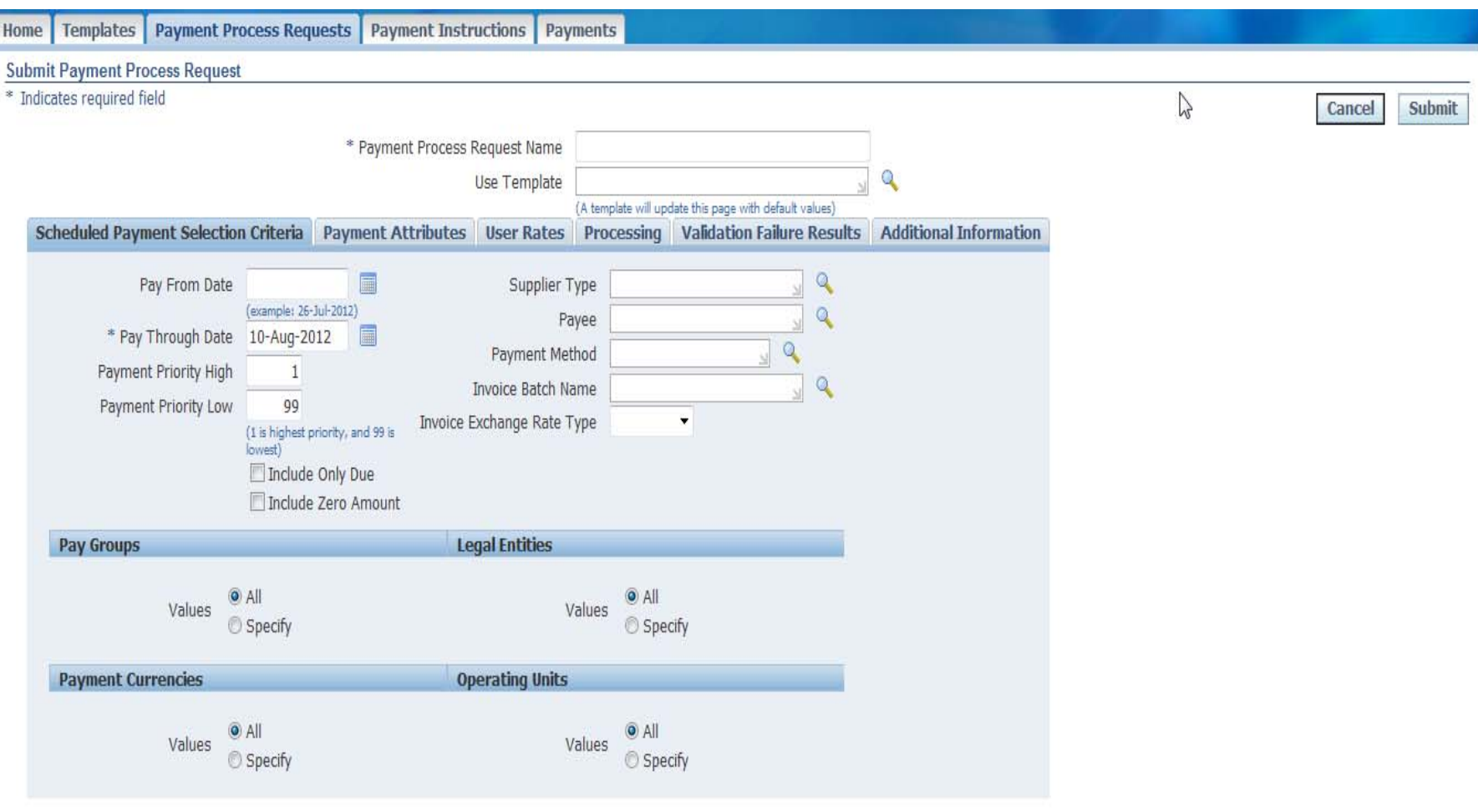

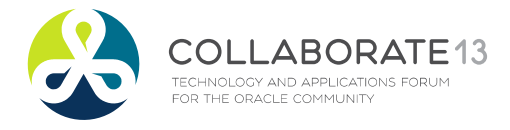

Submit

Cancel

#### Accounts Receivable

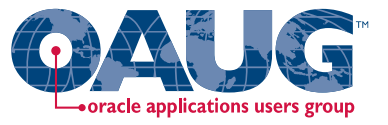

- $\bullet$  Major change is the COGS and Revenue Recognition matching – happens simultaneously
- • However, you can now apply receipts to <sup>a</sup> line on an AR Invoice
- $\bullet$ Customer form has changed drastically
- • The Customer form has been moved to the TCA architecture

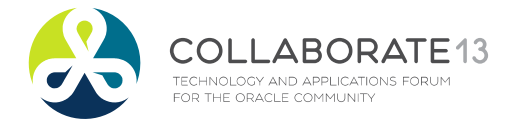

#### New Customer Form

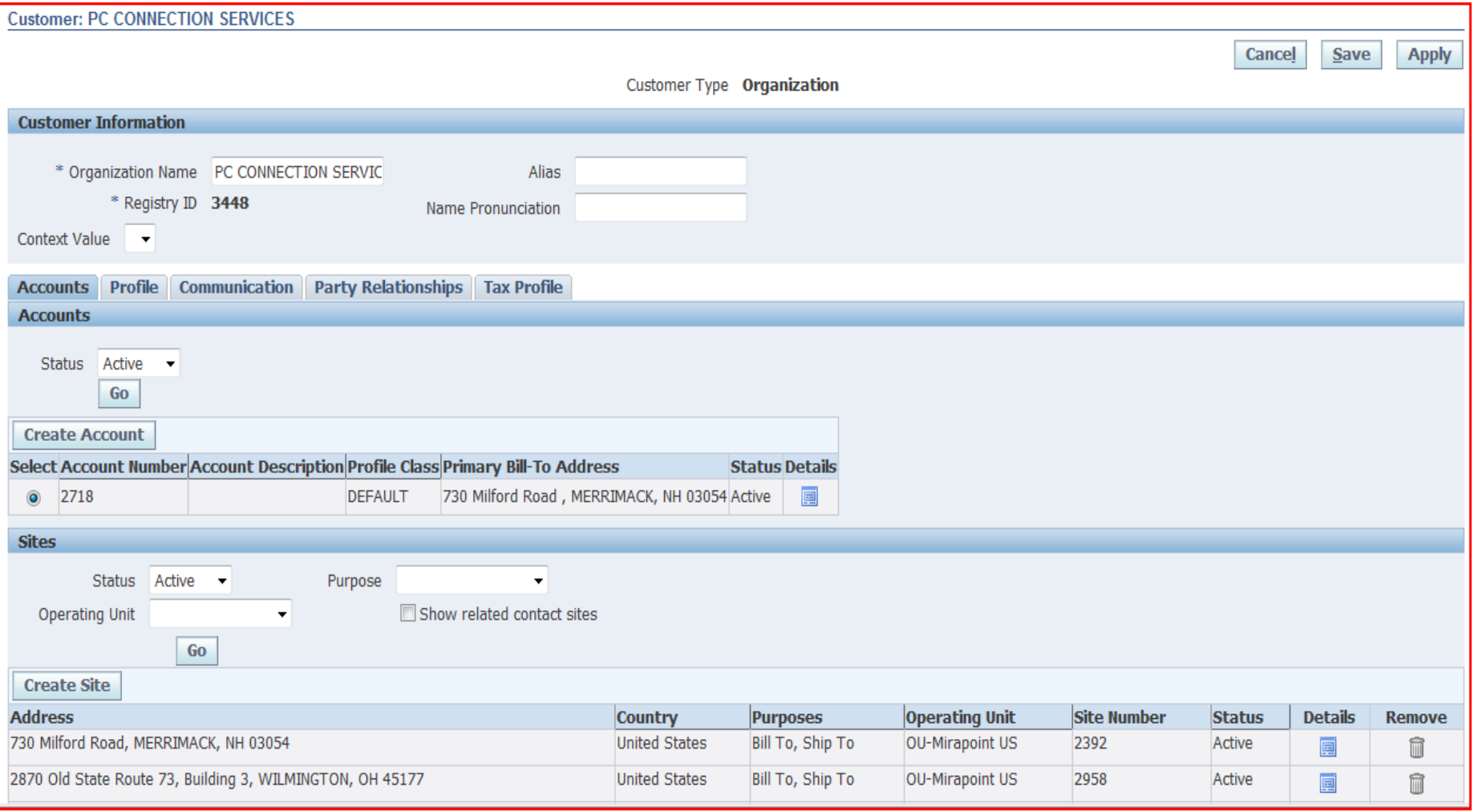

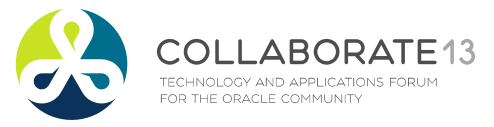

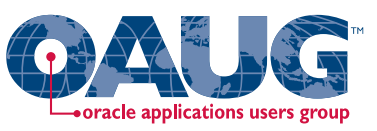

#### Fixed Assets

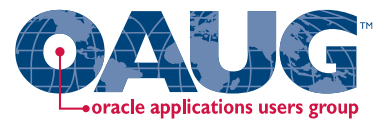

- You can now make changes to an Asset and the system will automatically roll‐back depreciation for that asset
- R11i: You can separately run depreciation **without** closing the F/A accounting period
- You can then run "Create Accounting" multiple times

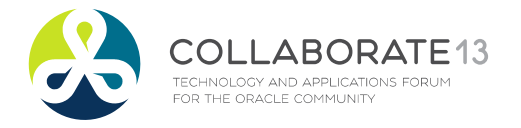

#### Cash Management

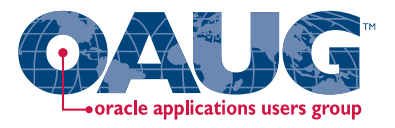

- Cash Management now "owns" Banks!
- You MUST assign access to Legal Entities to the responsibility using UMX – User Management functionality
- This MUST be done using the SYSADMIN User, not the responsibility!
	- Else the grant capability (RBAC) has to be assigned to another responsibility that can then perform the task ABORATE 13

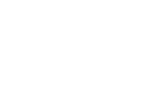

#### Banks in Cash Management

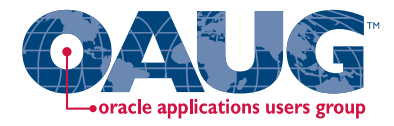

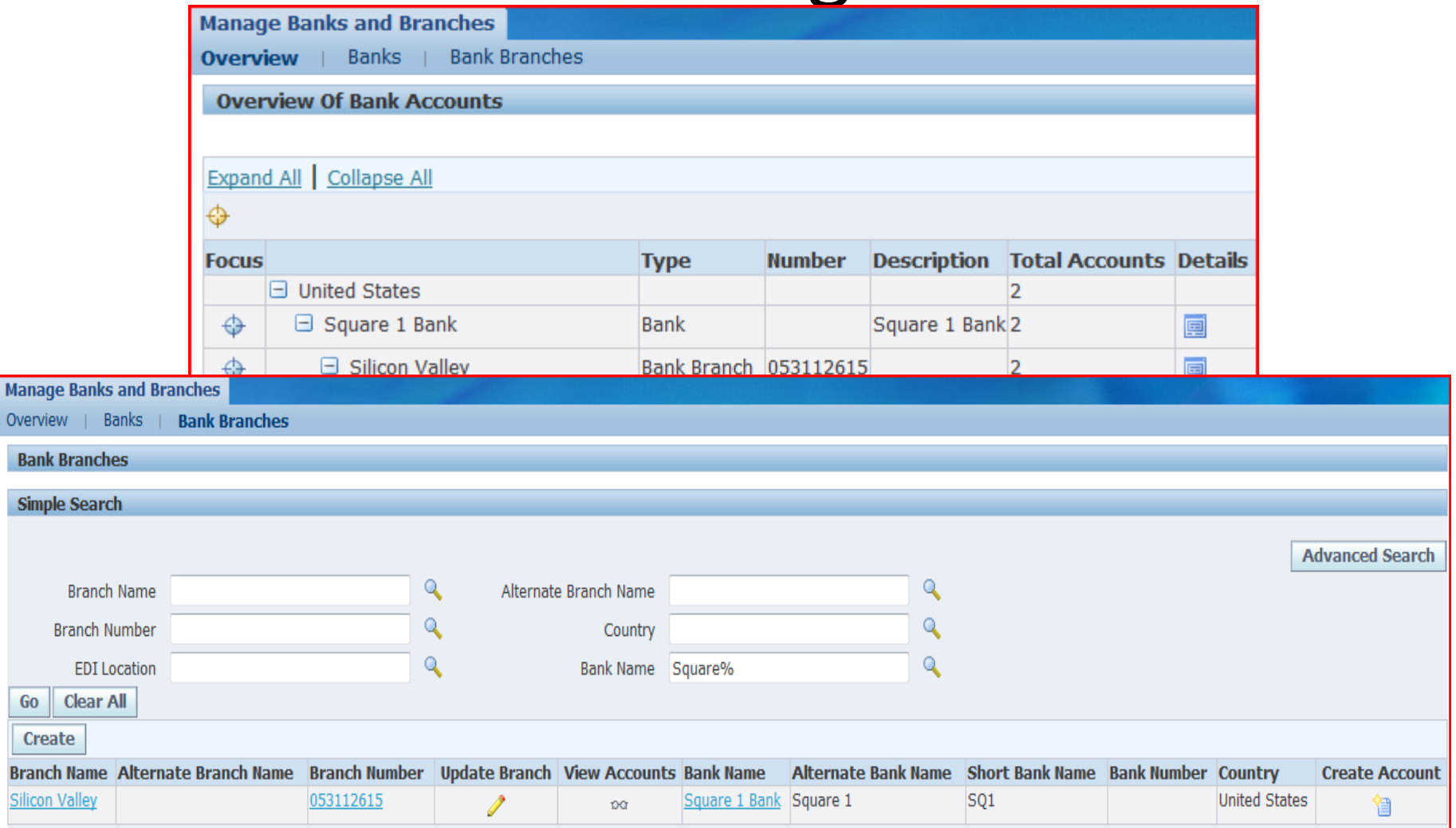

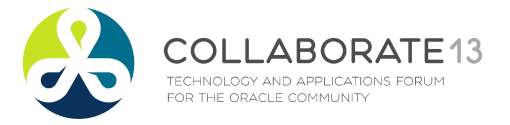

Man Over Ba

Si

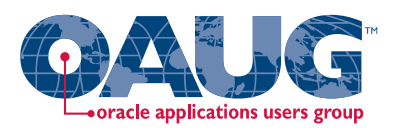

#### Banks in Cash Management

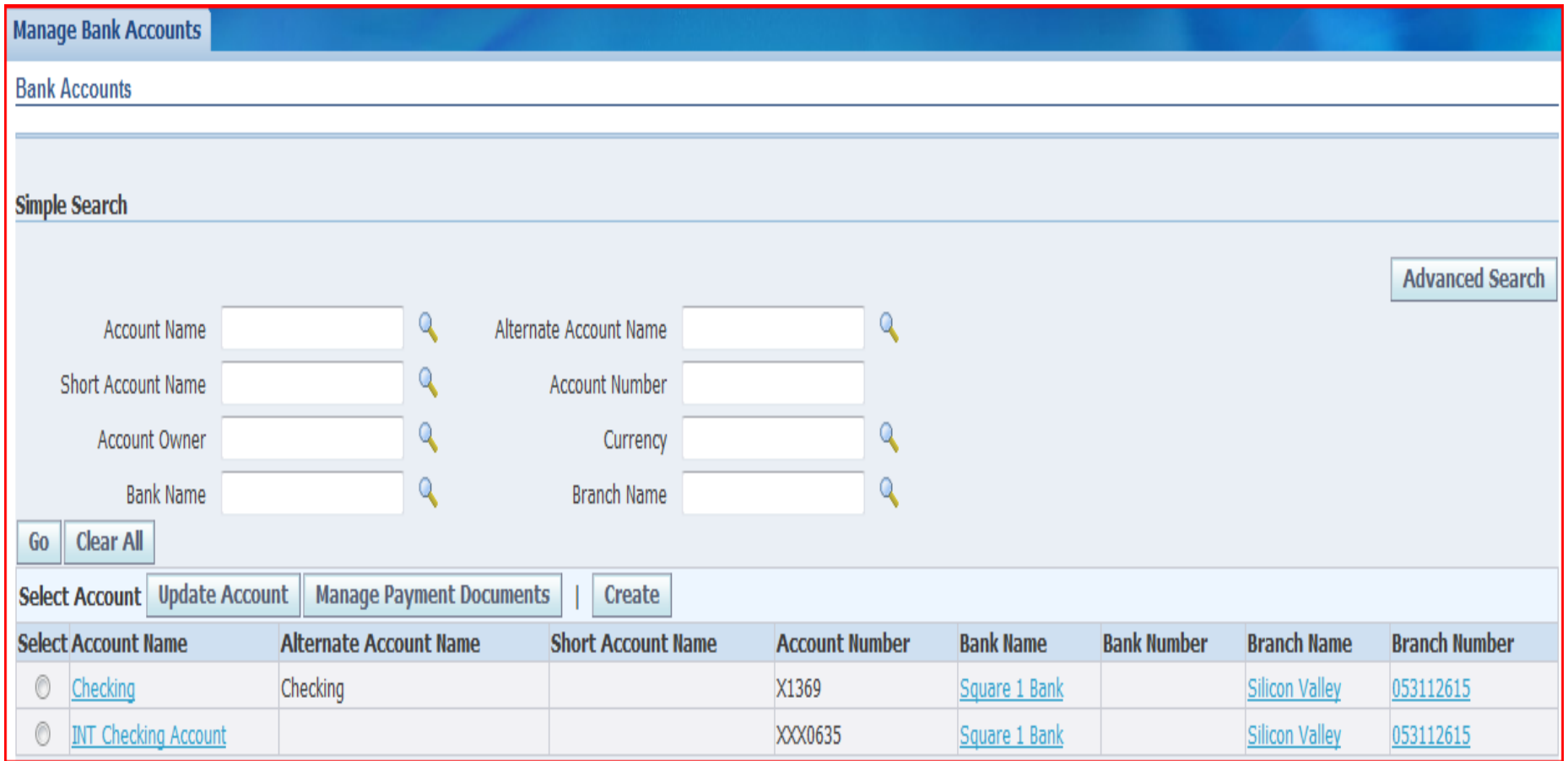

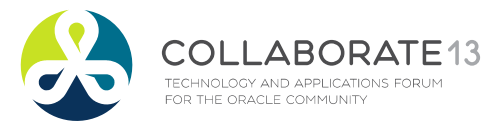

### Purchasing

- Vendors are now part of TCA
- Form has changed considerably and is not the same as the Customer form!
- Common Catalog for Purchasing and iProcurement; are synchronized automatically

 $-$  Specific steps need to be followed

• Advanced Pricing in Purchasing now allows you to model complex pricing rules on Global Blanket Agreements

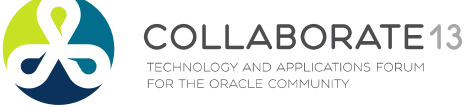

#### New Supplier Form

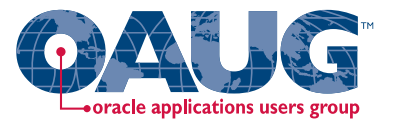

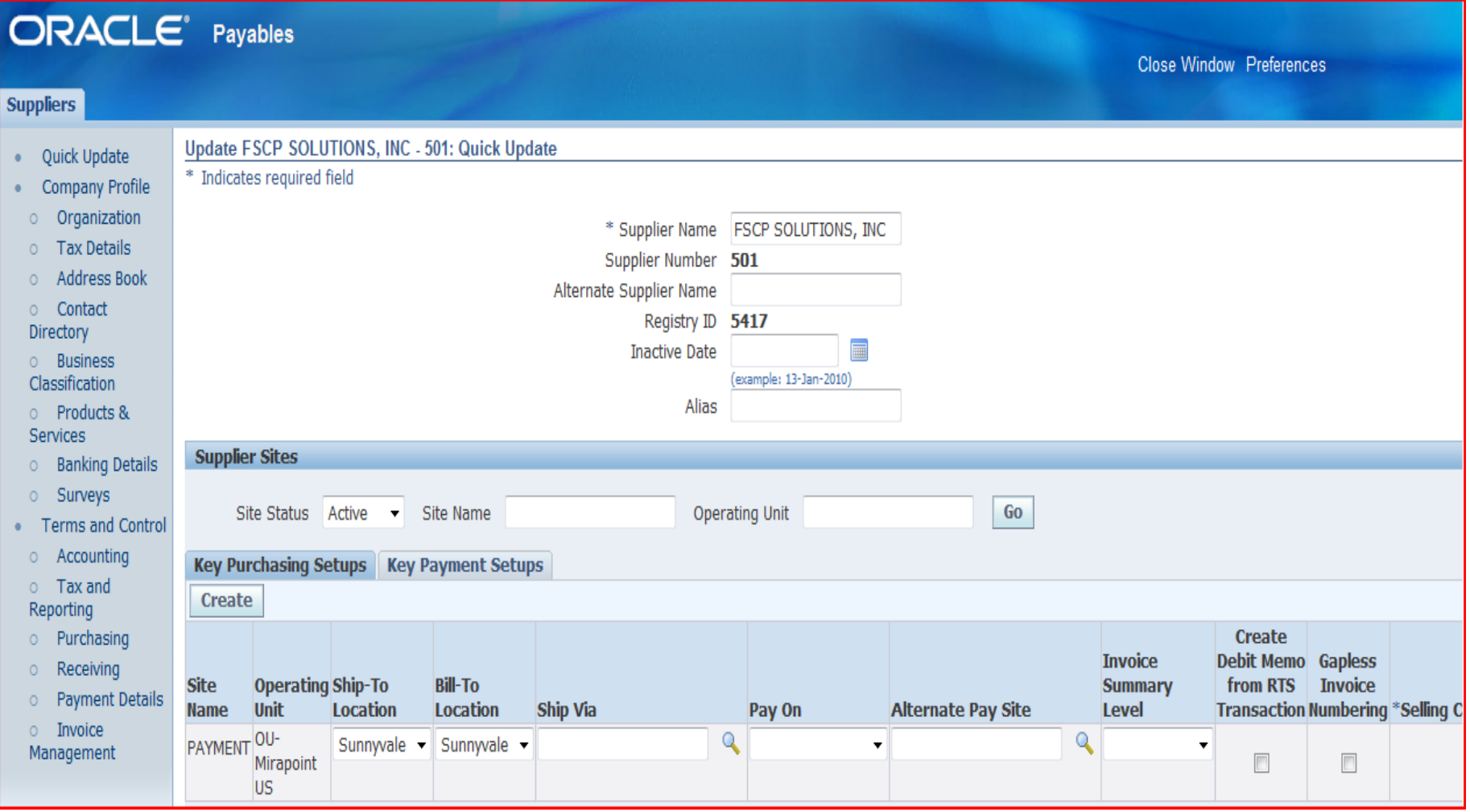

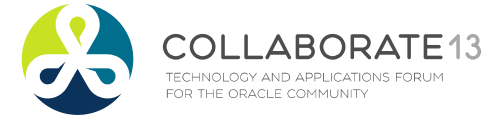

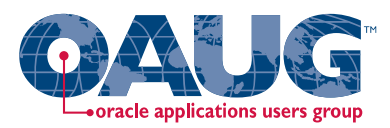

#### Purchasing

#### Unified work center for procurement

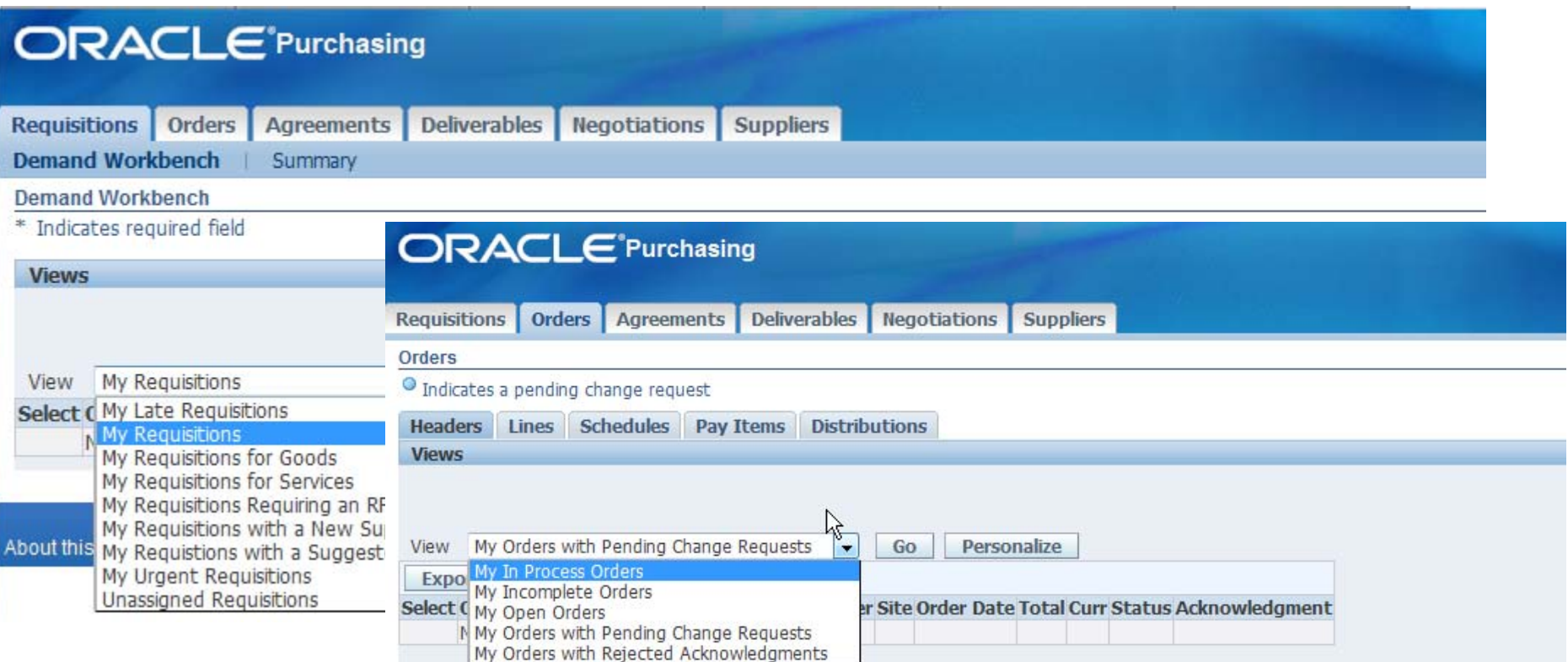

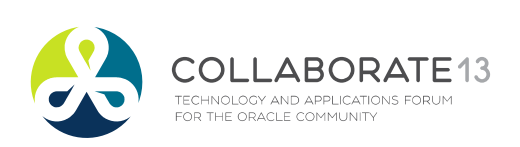

Requisitions Orders Agreements Deliverables Negotiations Suppliers Close Window

#### Accruals

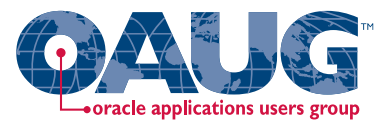

- Accrual accounting and processing is part of Cost Management
- Accrual processing and reports have changed
- •● Write-offs now create accounting entries
- • Receiving and Expense Accruals are listed as coming from Cost Management
	- – $-$  In releases prior to 12.06, you need to make setup changes to auto reverse the expense accrual entry in GL, now automatic
- •Detail and Summary reporting for perpetual accruals

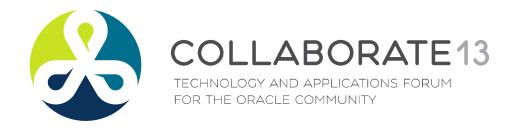

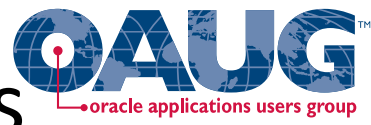

Contract Purchases ‐ Improvements

- Contract based purchase orders are now possible
	- Allows withholding payments based on percentages set on <sup>a</sup> PO (Recoupment Rate)
	- These are decided as part of the contract when the PO was initiated
	- Progress payments are possible, these invoices are matched to the PO updating progress
	- Also manages complex financing (Progress Payment Rate)

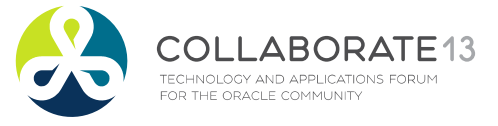

# General Manufacturing Improvements

- Better Manufacturing Demand Planning & Execution
	- $-$  Demantra (Demand Planning) Integrated to SC Planning
	- Manufacturing Execution Systems (MES) for Discrete & Process
- Global MFG Improvements
	- – $-$  Enhancements to support VMI, Contract MFG
	- $-$  Enterprise Supply Chain Planning and Costing
	- OSFM, Flow and Quality Enhancements

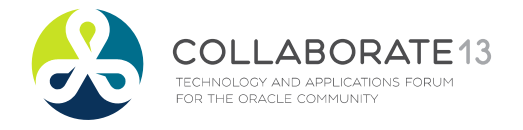

### BOM, WIP & Cost Mgmt

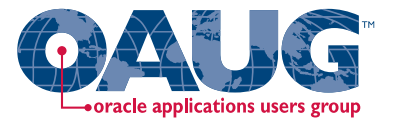

- Cost Management now manages all Receiving, Inventory & WIP accounting
- Fixed Component Usage Support
	- $-$  Support for lot-based materials that have a fixed usage regardless of the job size for discrete WIP jobs, OSFM lot ‐ based jobs and Flow Manufacturing
	- ¾This feature is not supported in Standard MRP or Standard Supply Chain Planning. This enhancement is only available with ASCP (Advanced Supply Chain Planning)

#### • Component Yield Support

 $-$  Flexibility to control the value of component yield factors at WIP job level. The transaction logic now considers pre ‐ yield BOM quantity per assembly rather than the quantity inflated by shrinkage.

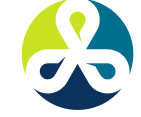

## Chargeable Subcontracting

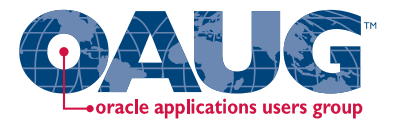

- Support for Chargeable Subcontracting
	- – Chargeable Subcontracting, (SHIKYU), is <sup>a</sup> concept used in Japan, Korea and Taiwan with subcontract manufacturers.
- Features across the Supply Chain products to support Chargeable Subcontracting
- Ability to set up OEM and Mfg Partner Orgs
- Related item and cost setups as well

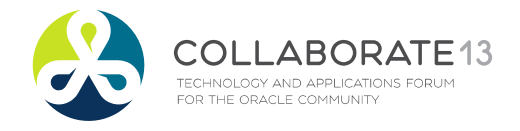

## Cost Management & SLA

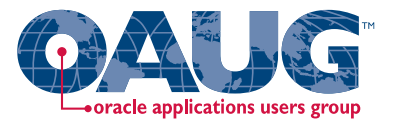

- $\bullet$ ● Discrete - flexible variance accounting for:
	- •• Invoice price and purchase variances
	- •Average cost adjustment
	- Standard cost adjustment
	- •Manufacturing variances
	- •Account aliases
	- •Freight charges
	- • Most other inventory, manufacturing and related account entries
- $\bullet$ • Process - the MAC has been replaced by SLA

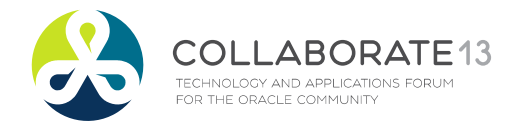

#### Inventory

- Genealogy
- The key enhancements
	- Unified view of lot and serial number genealogy
	- –— Genealogy of Lot Exclusivity
	- –Quality information as part of Genealogy Inquiry
	- Supplier Lot Number in Genealogy Inquiry
	- – $-$  Lot number validation for component return
	- –– Lot and Serial Genealogy Report
	- – $-$  CFR P Lot Number Length change Inventory lot number from 30 to 80 characters

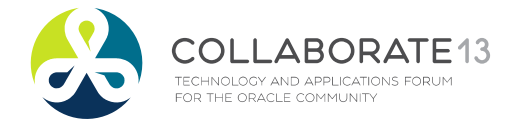

#### WIP ‐ MES

- Discrete Execution Workstation
	- Streamlined User Interface
	- – $\bf -$  Job assignments, requirements, instructions and ability to monitor progress all in the same place
	- – $-$  Based on the user role, predefined security and preferences control the types of functions and information that each user of this workstation can access
	- –— Dispatch list — a listing of all job operations that are in queue to be worked on for one particular resource, across multiple resources or departments, or an entire organization — as determined by parameter setups
	- $-$  Streamlined lot and serial number entry
	- – $-$  Overall better exceptions reporting and resolution

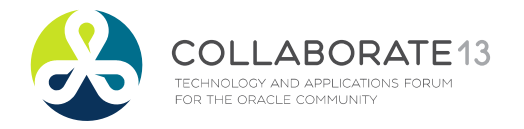

# Quality, Service, Field Service<sup>t</sup>

- ERES capabilities have been extended the following 21 CFR Part critical events
	- 820.170 ‐ Installation
	- 820.198 ‐ Complaint files
	- –820.200 – Servicing
	- – $-$  To support these critical events, these events were added
		- Service Request Approval to obtain approvals during different phases of the service request lifecycle
		- Debrief Report for any completion of the field service or depot repair tasks.
		- The ERES events for Oracle Quality in 11.5.10 have been re‐used with enhancements to support deferred approvals

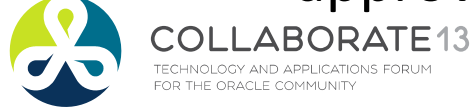

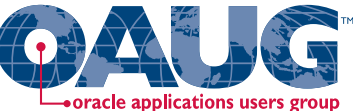

#### EAM – Item Attribute Changes

- EAM now has Transactable Asset Groups
- Asset Group Item
	- Allows Item to be Stockable and Transactable. (Previously Asset group Item could not be transactable)
- This is HUGE for eAM users allows you to transfer rebuildable assets to and fromlocations

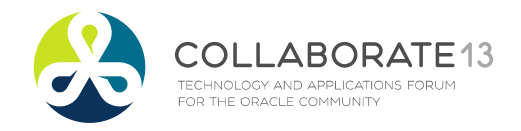

# Period Close Diagnostics

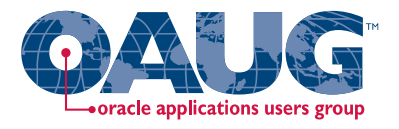

- Forms Drilldown
	- • Using the same Inventory Accounting Periods form you can drilldown to associated forms to view the problem transactions
- New workflow to notify of failing transactions
- Period Close Pending Transactions Report
	- • Report for the transactions holding up the inventory accounting period
	- •Inventory reconciliation reports have an as‐of‐date
	- Subledger Period Close Exception Report •ABORATE13

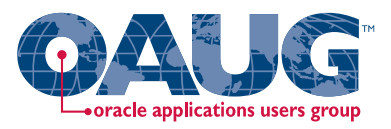

### Additional Information

- Metalink
	- **Subledger Accounting Setup & Usage FAQ's [ID 559064.1]**
	- **Release Content Documents for E‐Business Suite Release 12 and 12.0.x Release Update Packs [ID 404152.1]**
	- **Best Practices for Adopting Oracle E‐Business Suite, Release 12 [ID 580299.1]**
	- http://www.oracle.com/applications/financials/intro.html
	- **Oracle Payments Documentation Resources, R12 [ID 396083.1]**
	- **Oracle Payments Release Notes, Release 12.1.1 [ID 812085.1]**
	- **R12 Payments and Payment Reports 'How To' documents [ID 579132.1]**
- **Various other sites –**
	- **https://oracleerp.groupsite.com/main**
	- **http://www.oracleappshub.com/**
	- **http://realworldoracleapps.blogspot.com/**
	- **https://mix.oracle.com/**

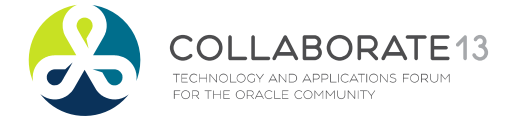

### Contact Information

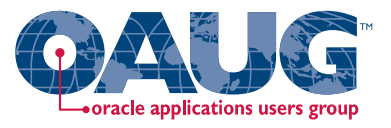

- **Mohan Iyer** 
	- mohan@fscpsolutions.com
	- www.fscpsolutions.com
	- 408 859 4484
- $\blacksquare$ **Over 20 years'** experience with Oracle Applications
- $\blacksquare$ ■ Founder & Board Member GL-SIG
- $\blacksquare$  Past Board member of NorCal OAUG and MNSIG
- Doug Volz
	- doug@volzconsulting.com
	- www.volzconsulting.com
	- 510 755 7050
- ■ 30 years Cost Experience
- ٠ Leading OAUG Cost Management SIG since 2007
	- •Cost and Accounting industry positions
	- •Co‐Designed Oracle Cost Management
	- •International Consulting in 12 countries
	- • Project Management, Track Lead and SME positions

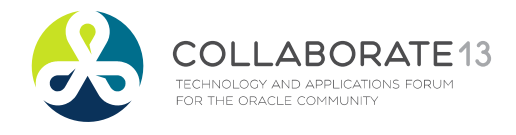

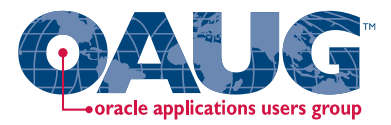

#### **For More Information:**

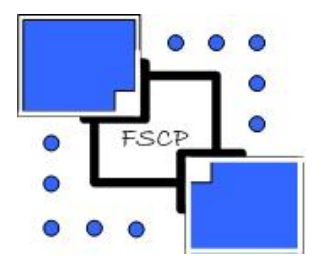

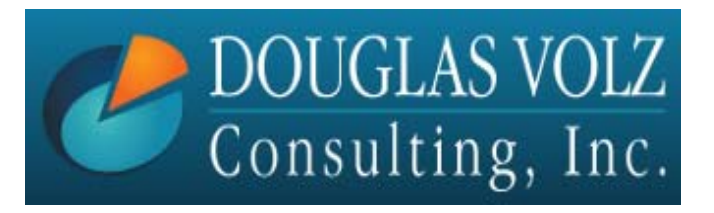

**Mohan Iyer mohan@fscpsolutions.com www.fscpsolutions.com**

**Doug Volz doug@volzconsulting.com www.volzconsulting.com**

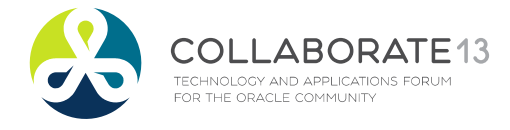

Slide **46**